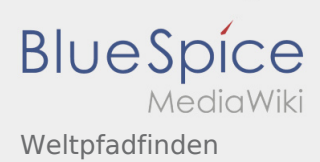

## Inhaltsverzeichnis

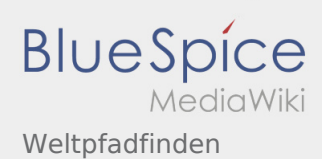

## Weltpfadfinden

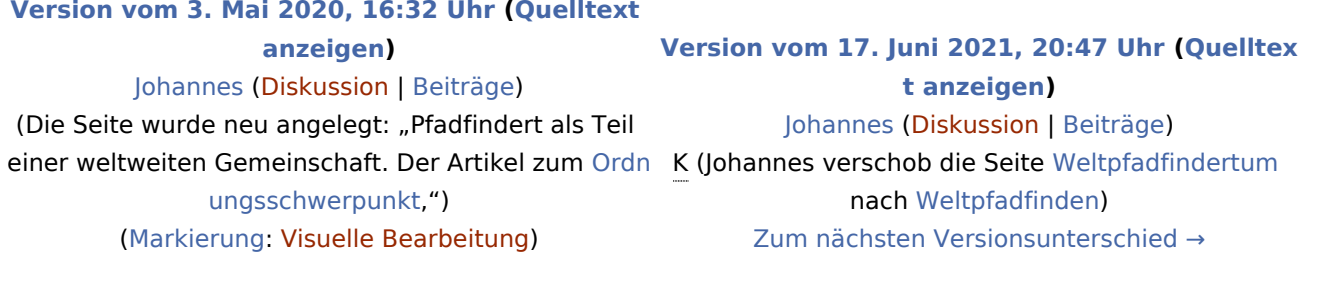